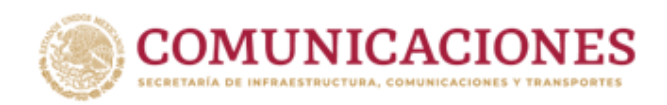

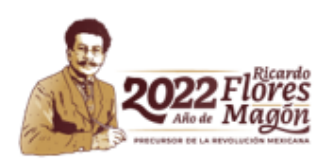

**Subsecretaría de Transporte Dirección General de Autotransporte Federal**

## **Procedimiento para devolución de pago de Licencia Federal Digital de Conductor (LFDC)**

Para los casos donde los conductores solicitan la devolución de los pagos realizados con los que no les fue posible obtener la LFDC, se seguirá el siguiente procedimiento:

**1. Enviar a título personal, la foto o escaneado del voucher bancario y la hoja de ayuda (legibles) a la dirección de correo electrónico de la oficina de licencias más cercana (consultar directorio: [https://www.sct.gob.mx/fileadmin/DireccionesGrales/DGAF/LFD\\_/Call\\_Center\\_LFD.pdf](https://www.sct.gob.mx/fileadmin/DireccionesGrales/DGAF/LFD_/Call_Center_LFD.pdf) ).**

Una vez que se cuente con esta documentación, la SICT verificará que no se haya prestado el servicio con los pagos referidos, y en caso de ser procedente, se citará personalmente a cada conductor para la entrega del oficio de solicitud de devolución.

**2. Acudir el día de la cita con sus documentos de pago originales**, **para entrega del Oficio de solicitud de devolución, dirigido al SAT.**

Los siguientes pasos serán realizados ante el Servicio de Administración Tributaria:

- **3. Generar el registro de la Solicitud de Devolución** a través del portal del SAT [https://www.sat.gob.mx/personas\)](https://www.sat.gob.mx/personas), opciones *Devoluciones y compensaciones > Solicita tu devolución,*  autenticarse con su e-Firma y seleccionar la siguiente información del trámite:
	- Origen de devolución: Pago de lo indebido
	- Tipo de trámite: 964 Aprovechamientos. Otros.
	- Suborigen: Otros
	- Información adicional: Agregar la leyenda "Pago realizado a la SICT por concepto de \_\_\_\_\_ (*Expedición/ Renovación/ Categoría adicional/Cambio de modalidad o Duplicado*) de Licencia Federal Digital del Conductor. \_\_\_\_ (*describir brevemente el motivo por el cual no fue brindado el servicio*)".

Así mismo, los conductores deberán cargar en el sistema de SAT lo siguiente:

- a) Oficio de solicitud de devolución emitido por la SICT (paso 1).
- b) Voucher de pago y hoja de ayuda que acredite el pago realizado.
- c) Escrito libre que cumpla con los requisitos establecidos en los artículos 18 y 18-a del Código Fiscal de la Federación.

Una vez concluido el registro de información, el conductor deberá firmar la solicitud con su e.Firma y obtendrá el acuse correspondiente.

La devolución será realizada directamente por el SAT al usuario.